# **Chapter 3. Infrastructure for Star Writers**

*Authors: Joseph T. Buck Soonhoi Ha Edward A. Lee*

# **3.1 Introduction**

The Ptolemy kernel provides a number of C++ classes that are fairly generic and often prove useful to star writers. Some of these are essential, such as those that handle errors. Complete documentation of the kernel classes is given in *The Kernel Manual* volume of *The Almagest*. Here, we summarize only the most generic of these classes, i.e., the ones that are generally useful to star programmers. All of the classes described here may be used in stars, provided that the star writer includes the appropriate header files. For instance, the entry

ccinclude { "pt\_fstream.h" }

will permit the star to create instances of the basic stream classes (described below) in the body of functions that are defined in the star. If the user wishes to create such an instance as a private, protected, or public member of the star, then the header file needs to be included in the .h file, specified as done in the line

hinclude { "pt\_fstream.h" }

in the Printer star defined on page 2-28.

The source code for most of classes and functions described in this section can be found in \$PTOLEMY/src/kernel. The source code is the ultimate reference. Moreover, since this directory is automatically searched for include files when a star is dynamically linked, no special effort is required to specify where to find the include files.

# **3.2 Handling Errors**

Uniform handling of errors is provided by the Error class. The Error class provides four static methods, summarized in table 3-1. From within a star definition, it is not necessary to explicitly include the Error.h header file. A typical use of the class is shown below:

```
Error::abortRun(*this,"this message is displayed");
```
The notation " $Error: :abortRun"$  is the way static methods are invoked in  $C++$  without having a pointer to an instance of the Error class. The first argument tells the error class which object is flagging the error; this is strongly recommended. The name of the object will be printed along with the error message. Note that the abortRun call does not cause an immediate halt. It simply marks a flag that the scheduler must test for.

The table uses standard C++ notation to indicate how to use the methods. The type of the return value and the type of the arguments is given, together with an explanation of each. When an argument has the annotation "= *something*," then this argument is optional. If it is omitted from the call, then the value used will be *something*.

**Error class** #include "Error.h"

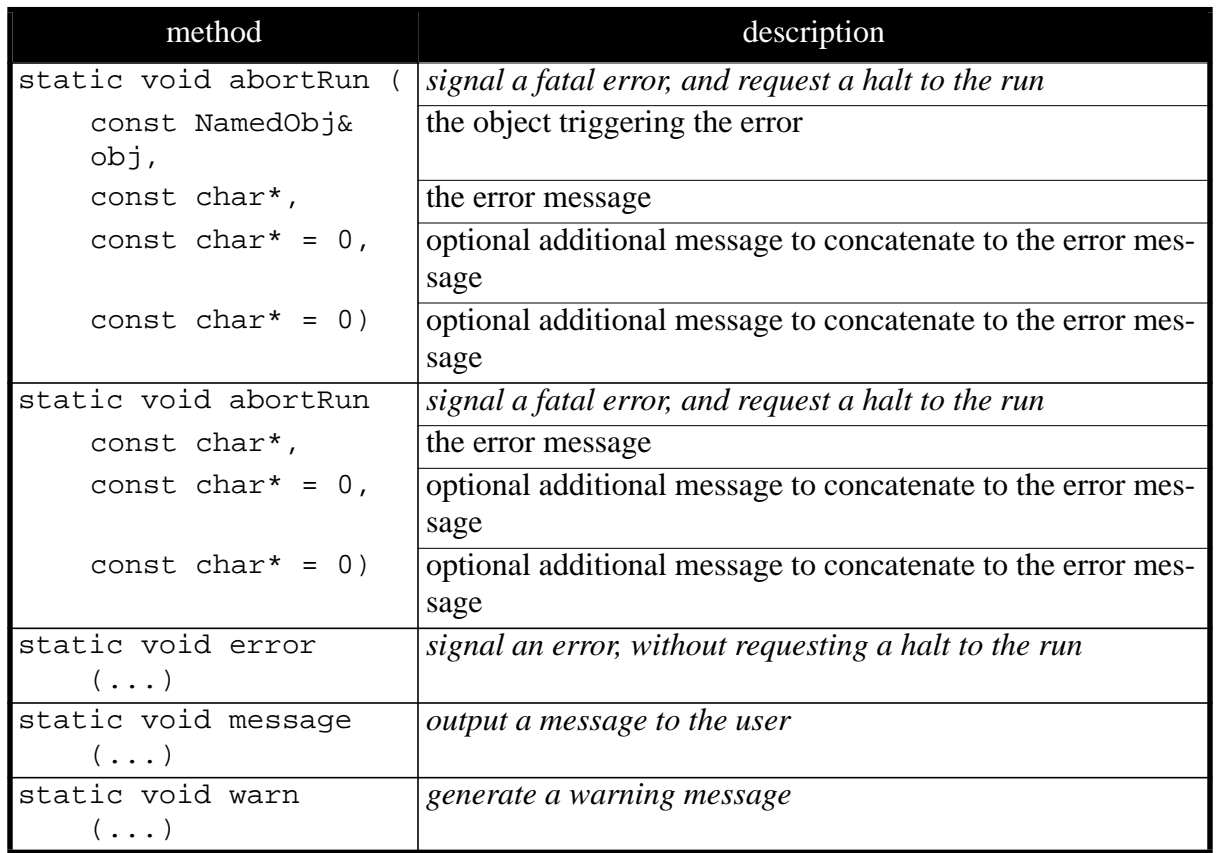

**TABLE 3-1:** A summary of the static methods in the Error class. Each method has two templates, as shown only for the abortRun method. The others are the same.

# **3.3 I/O Classes**

Star programmers often need to communicate with the user. The most flexible way to do this is to build a customized, window-based interface, as described in "Using Tcl/Tk" on page 5-1. Often, however, it is sufficient to plot some data or to just construct strings and output them to files or to the standard output<sup>1</sup>. To do the latter, use the classes pt\_ifstream and pt\_ofstream, which are derived from the standard C++ stream classes ifstream and ofstream, respectively. More sophisticated output can be obtained with the XGraph class, the histogram classes, and classes that interface to Tk for generating animated, interactive displays. All of these classes are summarized in this section.

### **3.3.1 Extended input and output stream classes**

The pt of stream class is used in the Printer star on page 2-28. Include the header file pt\_fstream.h. The pt\_ofstream constructor is invoked in the setup method with

<sup>1.</sup> Note that when users run pigi, the standard output may appear on a window that is buried. The -console option to pigi helps, in that it creates a specific window for the standard output and other interactions with the user. The standard output is much more useful with ptcl, the textual interpreter.

the call to new. It would not do to invoke it in the constructor for the star, since the fileName state would not have been initialized. Notice that the setup method reclaims the memory allocated in previous runs (or previous invocations of the setup method) before creating a new pt\_ofstream object. Notice that we are not using a wrapup method to reclaim the memory, since this method is not invoked if an error occurs during a run.

The classes pt ifstream and pt ofstream are only a slight extension of the classes ifstream and ofstream. They add the following features:

- First, certain special file names are recognized as arguments to the constructor or to the open method. These file names are <cin>, <cout>, <cerr>, or <clog> (the angle brackets must be part of the string), then the corresponding standard stream of the same name is used for input (pt\_ifstream) or output (pt\_ofstream). In addition, C standard I/O fans can specify <stdin>, <stdout>, or <stderr>.
- Second, the Ptolemy expandPathName (see table 3-7 on page 3-8) is applied to the filename before it is opened, permitting it to start with ~user or \$VAR.
- Finally, if a failure occurs when the file is opened,  $Error: :$  abortRun is called with an appropriate error message, including the Unix error condition.

These classes can be used for binary character data as well as ASCII.

### **3.3.2 Generating graphs using the XGraph class**

The XGraph class provides an interface to the pxgraph program, used for plotting data on an X window system display. The pxgraph program and all its options are documented in the *User's Manual*. An example of the output from pxgraph is shown in figure 3- 1.The most useful methods of the class are summarized in table 3-2.

Using the XGraph class involves an invocation of the initialize method, some number of invocations of the addPoint method, followed by an invocation of the termi-

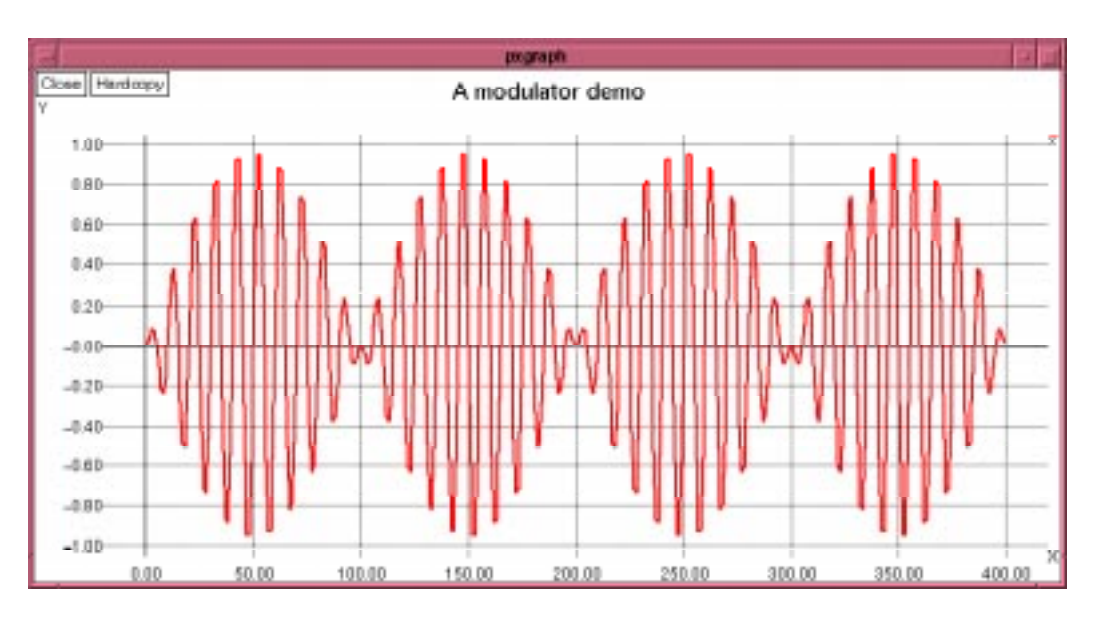

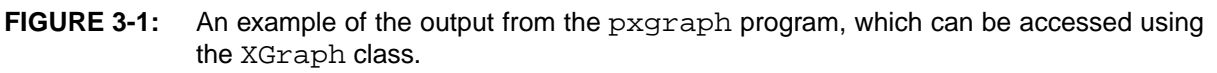

nate method. Multiple data sets (currently up to 64) may be plotted together. They will each be given a distinctive color and/or line pattern. Within each data set, it is possible to break the connecting lines between points by calling the newTrace method.

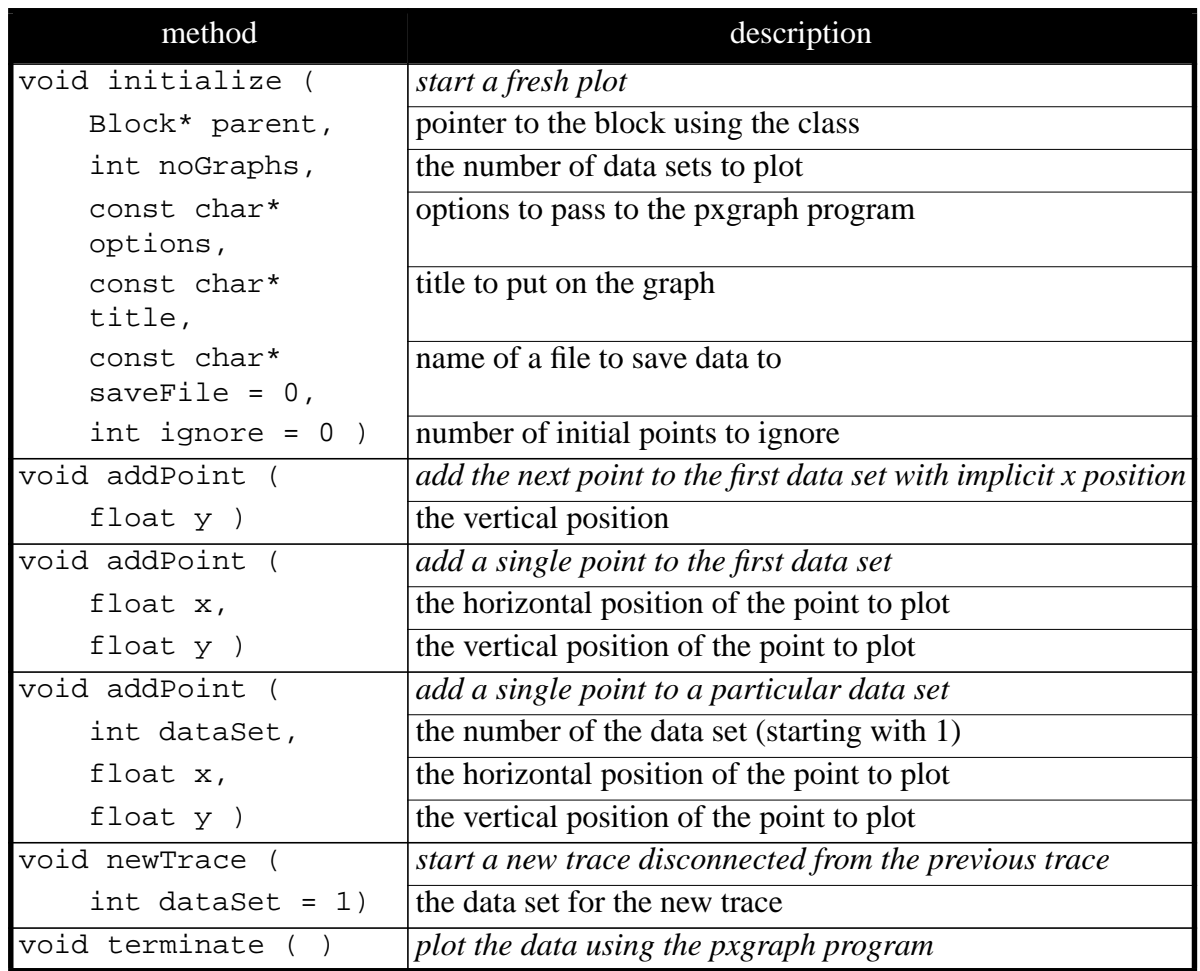

 **XGraph class** #include "Display.h"

**TABLE 3-2:** A summary of the most useful methods of the XGraph class, which provides a simple interface to the pxgraph program, used for plotting data.

### **3.3.3 Classes for displaying animated bar graphs**

The BarGraph class creates a Tk window that displays a bar graph that can be modified dynamically, while a simulation runs. An example with 12 data sets and 8 bars per data set is shown in figure 3-2. The most useful methods of the class are summarized in table 3-3. This class is directly usable only by stars linked into a pigi process, not to stars linked into the interpreter, ptcl. The reason for this is that ptcl does not have the Tk code linked into it. Correspondingly, the class definition source code is in \$PTOLEMY/src/pigilib, rather than the more usual \$PTOLEMY/src/kernel.

**BarGraph class** #include "BarGraph.h"

| method       |                 | description                                                          |
|--------------|-----------------|----------------------------------------------------------------------|
| int setup (  |                 | start a fresh plot; return FALSE if setup fails                      |
|              | Block* parent,  | pointer to the block using the class                                 |
|              | char* desc,     | label for the bar graph                                              |
|              | int numInputs,  | the number of data sets to plot                                      |
|              | int numBars     | the number of bars per data set to show at once                      |
|              | double top,     | the numerical value that will produce the highest bar                |
|              | double bottom,  | the numerical value that will produce the lowest bar                 |
|              | char* geometry, | the starting position for the window (e.g. "+ $0+0$ " or "- $0-0$ ") |
|              | double width,   | the starting width of the window (in cm)                             |
|              | double height)  | the starting height of the window (in cm)                            |
| int update ( |                 | modify or add a bar; return FALSE if it fails                        |
|              | int dataSet,    | the number of the data set (starting with 0)                         |
| int bar,     |                 | the horizontal position of the point to plot                         |
| double y)    |                 | the requested height of the bar                                      |

**TABLE 3-3:** A summary of the most useful methods of the BarGraph class, which creates animated bar graph charts in a window, and is available to stars running under pigi.

## **3.3.4 Collecting statistics using the histogram classes**

The Histogram class constructs a histogram of data supplied. The XHistogram

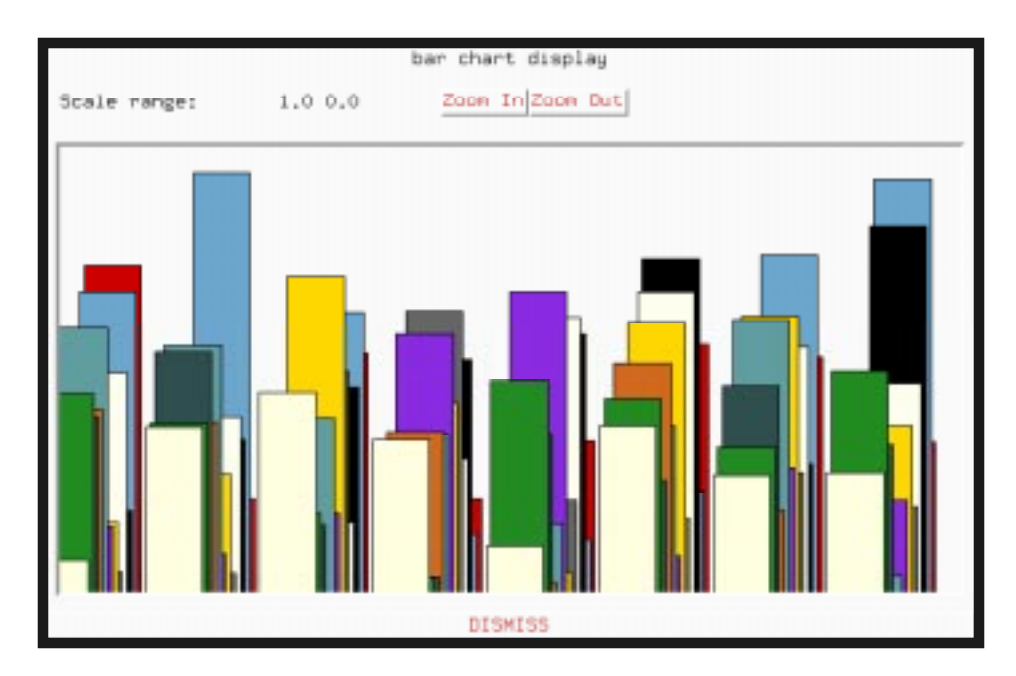

**FIGURE 3-2:** An example of an animated bar graph created using the BarGraph class. This class uses Tk, so it is available under pigi, but not under ptcl.

class also constructs a histogram, but then plots it using the pxgraph program. An example of such a plot is shown in figure 3-3. The most useful methods of both classes are summarized in tables 3-4 and 3-5.

The Histogram class counts the number of occurrences of data values that fall within each of a number of bins. Each bin represents a range of numbers. All bins have the same width, and the center of each bin will be an integer multiple of this width. Bin number 0 is always that with the smallest center. Bins are added if new data arrives that does not fit within any of the existing bins. The getData method is used to read out the contents of a bin. If you start with bin number 0, and proceed until getData returns FALSE, you will have read all the bins.

### **Histogram class** #include "Histogram.h"

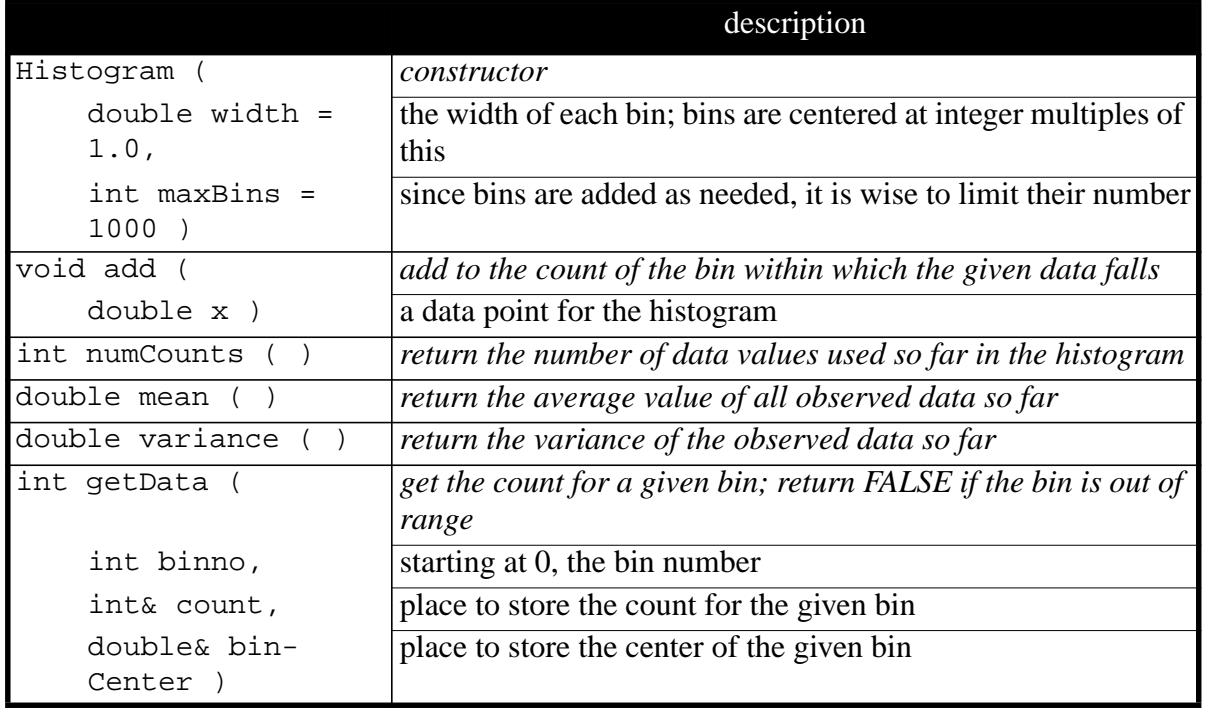

**TABLE 3-4:** A summary of the most useful methods of the Histogram class, which creates histogram charts in a window, and is available to stars running under  $pi$ 

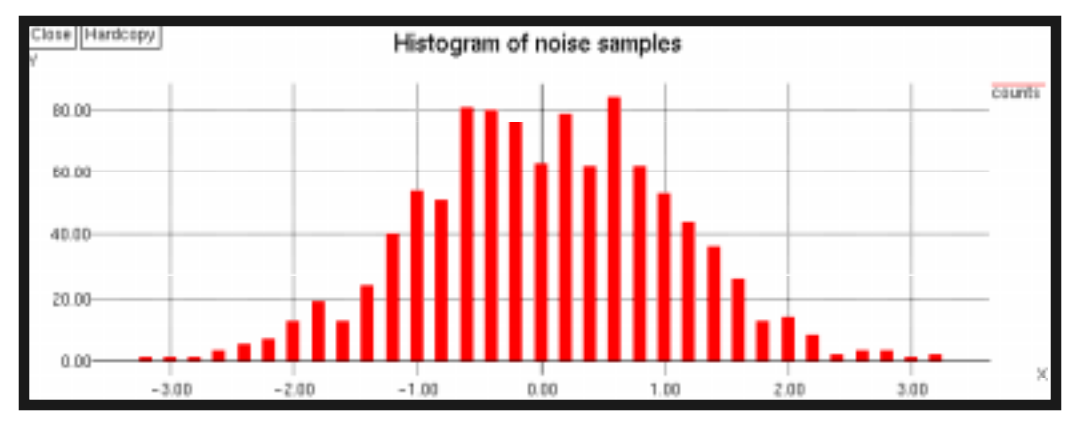

**FIGURE 3-3:** An example of a histogram generated using the XHistogram class.

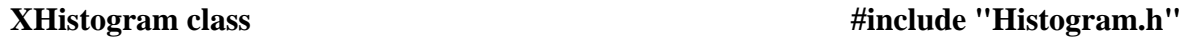

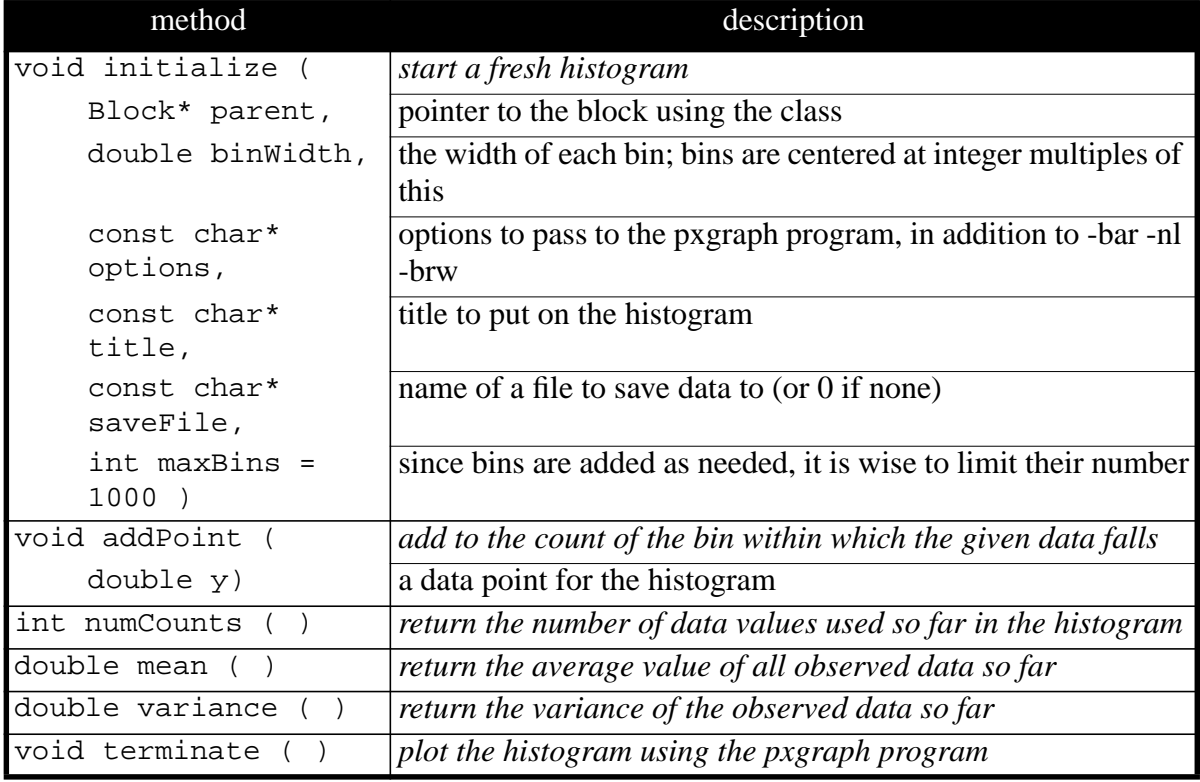

**TABLE 3-5:** A class for displaying histograms.

# **3.4 String Functions and Classes**

The Ptolemy kernel defines some ordinary functions (not classes) plus two classes that are useful for building and manipulating strings. The non-class string functions are summarized in table 3-6.. These include functions for copying strings, adding strings to a system-

*ordinary functions for strings* $\qquad \qquad \qquad$  **#include "miscFuncs.h"** 

| method                     | description                                               |
|----------------------------|-----------------------------------------------------------|
| char* savestring           | create a new copy of the given text and return a          |
| const char* text)          | pointer to it; the caller must eventually delete the      |
|                            | string.                                                   |
| const char* hashstring     | save a copy of the text in a system-wide hash table,      |
| const char* text)          | if it isn't already there, and return a pointer to the    |
|                            | entry.                                                    |
| char* tempFileName         | return a new, unique temporary file name; the             |
|                            | caller must eventually delete the string.                 |
| const char* expandPathName | return an expanded version of the filename argu-          |
| const char* filename)      | ment, which may start with " $\sim$ ", " $\sim$ user", or |
|                            | "\$var"; the expanded result is in static storage, and    |
|                            | will be overwritten by the next call.                     |

**TABLE 3-6:** Non-class (ordinary) functions available in the Ptolemy kernel for string manipulation

wide hash table, creating temporary file names. The non-class pathname functions are summarized in table 3-7. These functions are for expanding file names that might begin with a reference to a user's home directory ("~username") or an shell environment variable ("\$VARIABLE"). Also provided is a function for verifying that an external program to be invoked is available, and a function for searching the user's path.

*ordinary functions for path search* **#include "paths.h"** 

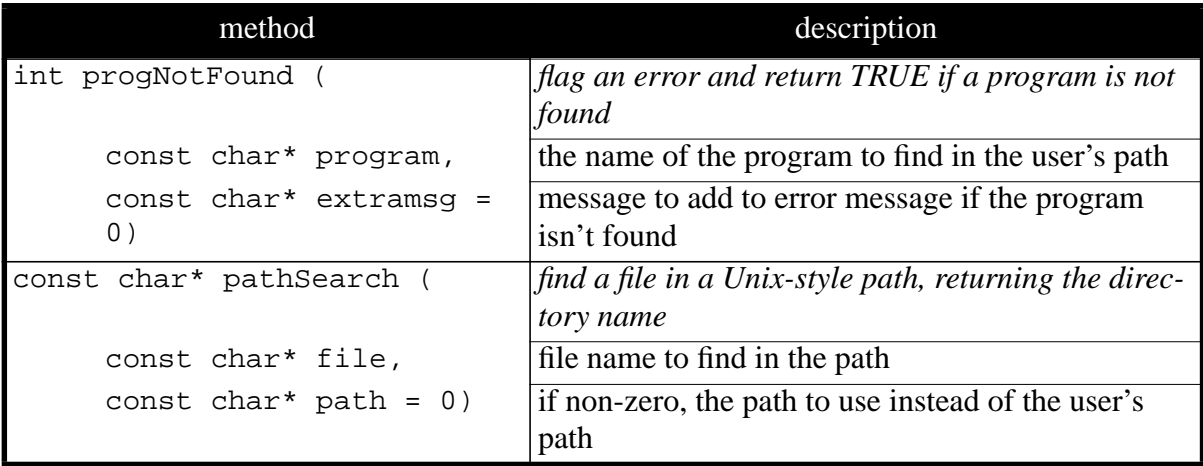

**TABLE 3-7:** Non-class (ordinary) functions available in the Ptolemy kernel for certain pathname manipulations.

Two classes are provided for manipulating strings, InfString, and StringList, these classes are summarized in figure 3-8.

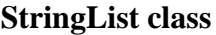

#include "StringList.h"

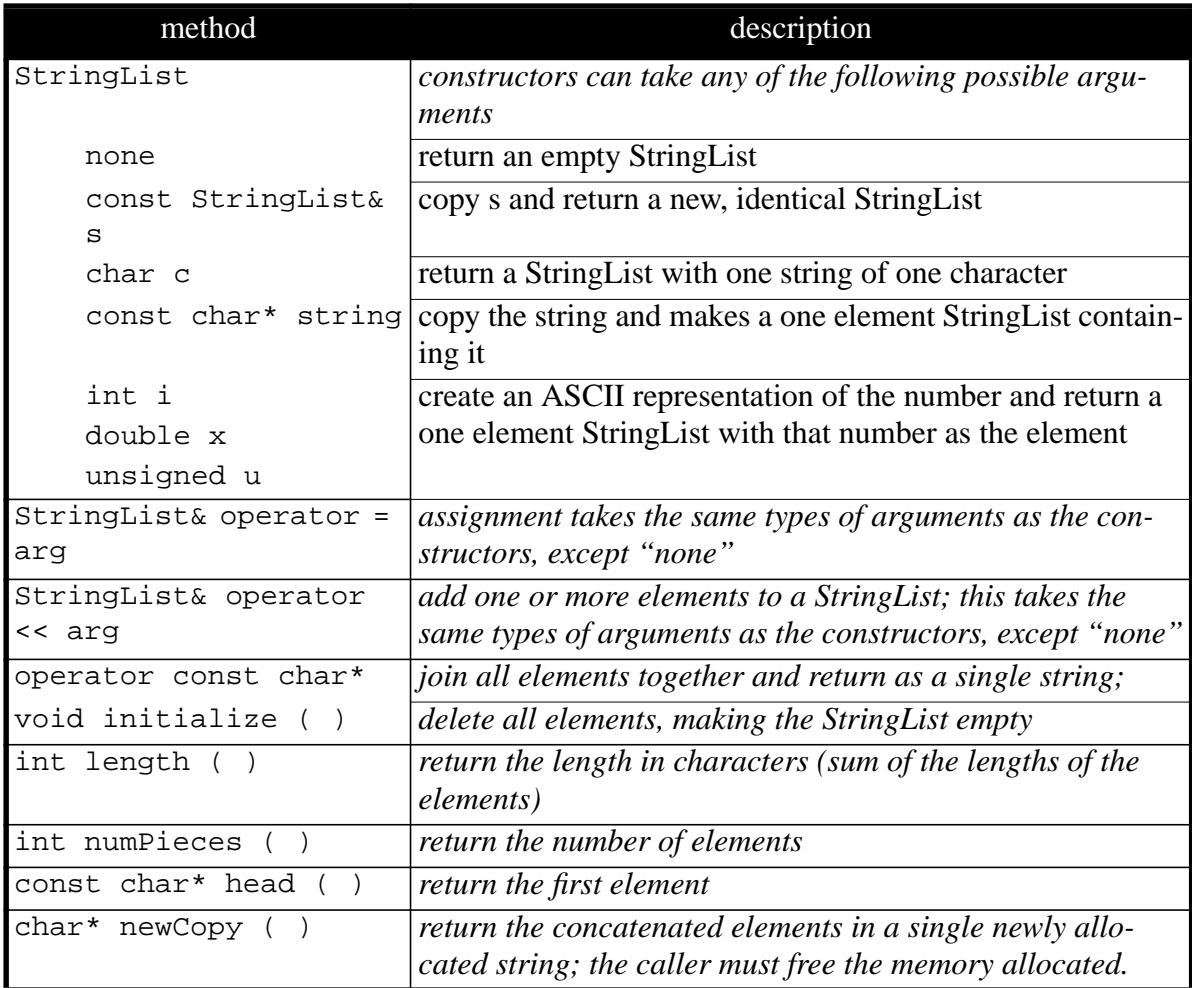

### **InfString class** #include "InfString.h"

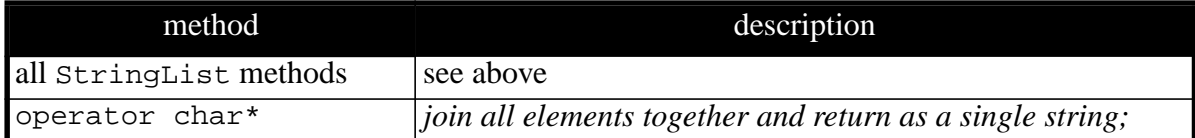

**TABLE 3-8:** A summary of the most useful methods of the StringList and InfString classes. The InfString class inherits all of the methods from StringList, adding only the cast to char\*.

Although these two classes are almost identical in design, their recommended uses are quite different. The first is designed for building up strings without having to be concerned about the ultimate size of the string. New characters can be appended to the string at any time, and memory will be allocated to accommodate them. When you are ready to use the string, perhaps by passing it to a function that expects the standard character array representation of the string, then simply cast the object to char\*.

In fact, InfString is publicly derived from StringList, adding only the cast to char\*. StringList is implemented as a list of strings, where the size of the list is not bounded ahead of time. StringList is recommended for applications where the list structure is to be preserved. The cast to char\* in InfString destroys the list structure, consolidating all its strings into one contiguous string.

The most useful methods for both classes are summarized in table . Since InfString differs by only one operator, we show only that one operator.

A word of warning is in order. If a function or expression returns a StringList or InfString, and that value is not assigned to a StringList or InfString variable or reference, and the (const char\*) or (char\*) cast is used, it is possible (likely under g++) that the StringList or InfString temporary will be destroyed too soon, leaving the const char<sup>\*</sup> or char<sup>\*</sup> pointer pointing to garbage. The solution is to assign the returned value to a local StringList or InfString before performing the cast. Suppose, for example, that the function foo returns an InfString. Further, suppose the function bar takes a char\* argument. Then the following code will fail:

```
bar(foo());
```
(Note that the cast to char  $*$  is implicit). The following code will succeed: InfString  $x = foo()$ ;  $bar(x)$ ;

# **3.5 Iterators**

The StringList class is one of several list classes in the Ptolemy kernel. A basic operation on list classes is to sequentially access their members one at a time. This is accomplished using an iterator class, companion to the list class. For the StringList class, the iterator is called StringListIter. Its methods are summarized in table 3-9. An example program frag-

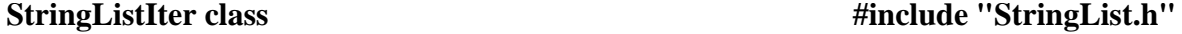

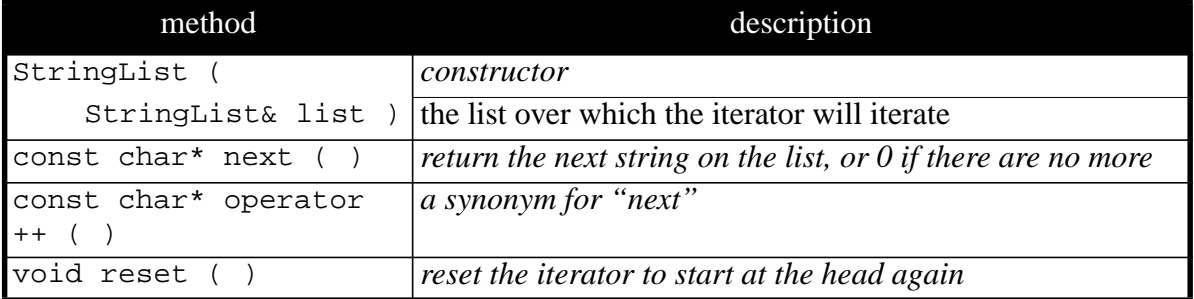

**TABLE 3-9:** An example of an iterator class, used to access the elements of a list class.

ment using this is given below:

```
StringListIter item(myList);
const char* string;
```

```
while ((string = item++) != 0) cout << string << "\n";
In this fragment, myList is assumed to be a StringList previously set up.
```
# **3.6 List Classes**

The StringList class is privately derived from the SequentialList class, an extremely useful class used throughout Ptolemy. This class implements a linked list with a running count of the number of elements. It uses the generic pointer technique, with

```
typedef void* Pointer
```
Thus, items in a sequential list can be pointers to any object, with a generic pointer used to access the object. In derived classes, like StringList, this generic pointer is converted to a specific type of pointer, like const char<sup>\*</sup>. The methods are summarized in table  $3-10$ .

An important point to keep in mind when using a SequentialList is that its destructor does not delete the elements in the list. It would not be possible to do so, since it has only a generic pointer. Also, note that random access (by element number, or any other method) can be very inefficient, since it would require sequentially chaining down the list.

SequentialList has an iterator class called ListIter. The ++ operator (or next member function) returns a Pointer.

In table 3-11 are two classes privately derived from SequentialList, Queue and Stack. The first of these can implement either a first-in, first-out (FIFO) queue, or a last-in,

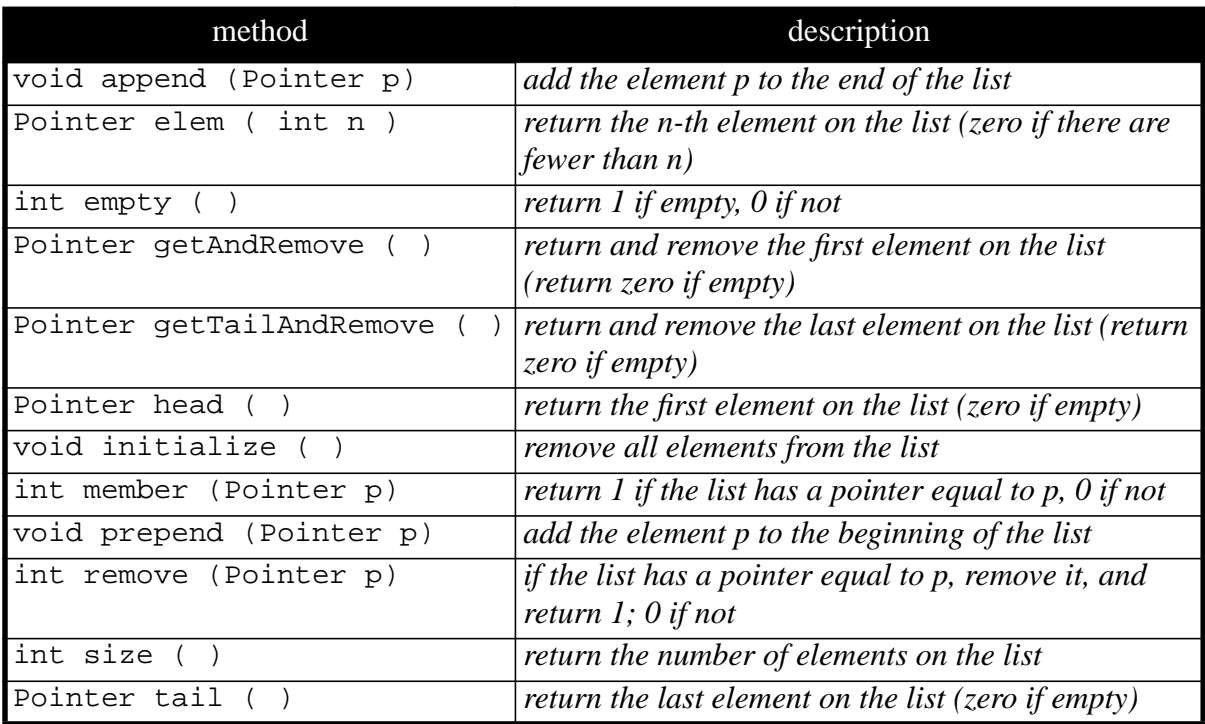

**SequentialList class** #include "DataStruct.h"

**TABLE 3-10:** The most useful basic list structure defined in the Ptolemy kernel.

first-out (LIFO) queue. The second implements a stack, which is also a LIFO queue.

### **Queue class** #include "DataStruct.h"

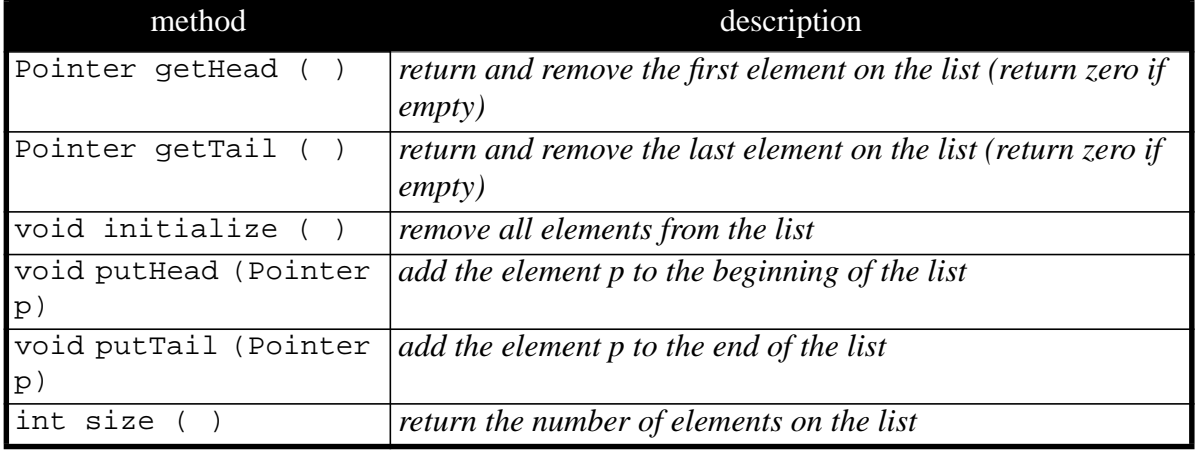

### **Stack class #include "DataStruct.h"**

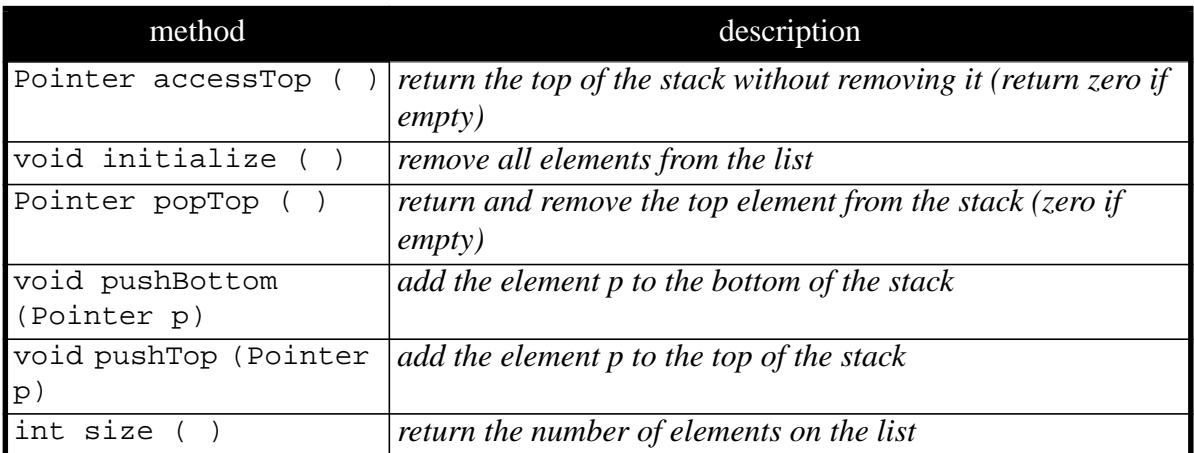

**TABLE 3-11:** Two classes derived from SequentialList.

# **3.7 Hash Tables**

Hash tables are lists that are indexed by an ASCII string. A "hashing function" is computed from the string to make random accesses reasonably efficient; they are much more efficient, for example, than a linear search over a SequentialList. Two such classes are provided in the Ptolemy kernel. The first, HashTable, is generic, in that the table entries are of type Pointer, and thus can point to any user-defined data structure. The second, TextTable, is more specialized; the entries are strings. It is derived from HashTable.

The HashTable class is summarized in table 3-12 and TextTable class is summa-

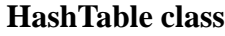

 **HashTable class #include "HashTable.h"**

| method               | description                                                   |
|----------------------|---------------------------------------------------------------|
| void clear ()        | empty the table                                               |
| virtual void cleanup | does nothing; in derived classes, this might deallocate       |
| Pointer p)           | memory                                                        |
| int hasKey (         | return 1 if the given key is in the table, $\theta$ otherwise |
| const char* key )    |                                                               |
| void insert          | insert an entry; any previous entry with the same key is      |
| const char* key,     | replaced, and the cleanup method is called so that in         |
| Pointer data)        | derived classes, its memory can be deallocated.               |
| Pointer lookup (     | lookup an entry; in a derived class, this could be over-      |
| const char* key)     | loaded to return a pointer of a more specific type.           |
| int remove           | remove the entry with the given key from the table; note      |
| const char* key)     | that the object pointed to by the entry is not deallocated.   |
| int size             | return the number of entries in the hash table                |

**TABLE 3-12:** A summary of the most useful methods of the HashTable class

rized in table 3-13. Only the most useful (and easily used) methods are described. You may want to refer to the source code for more information. The HashTable class has a standard iterator called HashTableIter, where the next method and ++ operator return a pointer to class HashEntry. This class has a const char\* key() method that returns the key for the entry, and a Pointer value() method that returns a pointer to the entry. TextTable has an iterator called TextTableIter, where the next method and ++ operator return type const char\*.

Sophisticated users will often want to derive new classes from HashTable. The reason is that the methods that look up data in the table can be defined to return pointers of the appropriate type. Moreover, the deallocation of memory when an entry is deleted or the table itself is deleted can be automated. TextTable is a good example of such a derived class. This is not possible with the generic HashTable class, because the Pointer type does not give enough information to know what destructor to invoke. Thus, when using the generic Hash-Table class, the user should explicitly delete the objects pointed to by the Pointer if they were dynamically created and are no longer needed. A detailed example that directly uses the HashTable class, without defining a derived class, is given in the next section. In that example, the Pointer entries point to stars in a universe, so they should not be deleted when the entries in the table are deleted. Their memory will be deallocated when the universe is deleted.

 **TextTable class #include "HashTable.h"**

| method               | description                                                 |
|----------------------|-------------------------------------------------------------|
| void clear ()        | empty the table                                             |
| void cleanup (       | deallocate the string pointed to by $p$                     |
| Pointer p)           |                                                             |
| int hasKey (         | return 1 if the given key is in the table, 0 otherwise      |
| const char* key )    |                                                             |
| void insert (        | create an entry containing a copy of string; any previous   |
| const char* key,     | entry with the same key is replaced, and the cleanup        |
| const char* string   | method is called to deallocate its memory.                  |
|                      |                                                             |
| const char* lookup ( | lookup an entry with the given key; return 0 if there is no |
| const char* key)     | such entry.                                                 |
| int remove           | remove the entry with the given key from the table and      |
| const char* key)     | deallocated its memory.                                     |
| int size()           | return the number of entries in the hash table              |

**TABLE 3-13:** A summary of the most useful methods of the HashTable and TextTabl classes.

In some future version, HashTable might be reimplemented using templates.

# **3.8 Sharing Data Structures Across Multiple Stars**

It is sometimes desirable to have a set of stars that share and manipulate a common data structure<sup>1</sup>. A simple way to accomplish this is to define a star that contains a static member. Suppose, for example, you wish to define a class of stars that create a shared list of pointers, one to each instance of this type of star. Thus, every star of this type would be able to access every other star of this type. Consider the following implementation:

```
defstar {
      name { Share }
      domain { SDF }
      desc { A star with a shared data structure }
      hinclude { "DataStruct.h" }
      private {
           static SequentialList starList;
      }
      output {
           name { howmany }
           type { int }
      }
      code {
```
<sup>1.</sup> See the SDFWriteVar and SDFReadVar stars for a similar implementation.

}

```
 SequentialList SDFShare::starList;
}
begin {
     starList.append(this);
}
go {
     howmany%0 << starList.size();
}
wrapup {
     starList.initialize();
}
```
This star has a static private member of type SequentialList with name starList. The "static" in  $C_{++}$  ensures that there will be no more than one instance of the Sequential-List object. That instance will be accessible to every instance of the star, but not to any other object (because the member is private). That one instance is actually declared by the lines:

```
code {
     SequentialList SDFShare::starList;
}
```
The declaration will get put into the file SDFShare.cc by the preprocessor. Notice that the class name of the star is SDFShare not just Share. The begin method simply adds to the sequential list a pointer to the star that invoked the begin method (this). Note that you should use the begin method here rather than the setup method because the begin method is always invoked exactly once, while the setup method might be invoked more than once when the simulation starts up. The  $q\circ$  method sends to the output (named howmany) the size of the list. This will be equal to the number of stars of this type in the universe.

The wrapup method has the only tricky part of this code. It reinitializes the SequentialList so that subsequent runs do not just simply add to a list created by previous runs. However, note that the wrapup method will not be invoked if an error occurs during the run. Pigi ensures correct operation nonetheless by deleting all instances of the stars and recreating them if an error occurred on the previous run. Thus, between invocations of the begin method, either the wrapup method or the constructor for the star (and all its members) will be invoked. The constructor for SequentialList also initializes the list, so the list is always initialized before the first begin method is called.

The above approach is somewhat limited. You may want more than one type of star to share a data structure. In this case, you should create a common base class for all the stars that will share the data structure. The shared data structure should be a protected member, rather than a private member, so that it is accessible to derived stars.

Alternatively, you might want arbitrary subsets of stars to share distinct data structures, one for each subset. This can be accomplished by defining a static list that is indexed by a string, and using a parameter in the star to identify to which subset it belongs. An efficient data structure to use for this is the HashTable. So for example, suppose we wanted to modify the above star to create lists of stars with common values of a parameter "mySubset", and to output the number of stars in their subset. The above code becomes:

defstar {

```
name { BetterShare }
domain { SDF }
desc { A star with a shared data structure }
hinclude { "DataStruct.h" }
hinclude { "HashTable.h" }
output {
     name { howmany }
     type { int }
}
state {
     name { mySubset }
     default { "subset A" }
     type { string }
}
private {
     static HashTable listOfLists;
     SequentialList* myList;
}
code {
     HashTable SDFBetterShare::listOfLists;
}
begin {
     if (listOfLists.hasKey((char*)mySubset)) {
      myList = listOfLists.lookup((char*)mySubset);
     } else {
      myList = new SequentialList;
      listOfLists.insert((char*)mySubset,myList);
     }
     myList->append(this);
}
go {
     howmany%0 << myList->size();
}
wrapup {
     if (listOfLists.hasKey((char*)mySubset)) {
      listOfLists.remove((char*)mySubset);
      delete myList;
     }
}
```
In addition to the static private member listOfLists, we also have a pointer myList to a SequentialList. The begin method is a bit more complicated now. It first checks to see whether an entry in the hash table has already been created with a key equal to the value of the state "mySubset". If it has, then the SequentialList pointer myList is set equal to the value of that entry. If it has not, then a new SequentialList is allocated and inserted into the hash table with the appropriate key. The last action is simply to insert a pointer to the star instance into myList.

The go method is similar to before.

The wrapup method is slightly more complicated, because it needs to free the memory allocated when the new SequentialList was allocated. However, it should free that

}

memory only once, and there may be several star instances pointing to it. Thus, it first checks the hash table to see whether there exists an entry with key equal to mySubset. If there does, then it removes that entry and deletes the SequentialList myList.

# **3.9 Using Random Numbers**

Ptolemy uses the Gnu library routines for the random number generation. Refer to Volume II of the Art of Computer Programming by Knuth for details about the method. There are built-in classes for some popular distributions: uniform, exponential, geometric, discrete uniform, normal, log-normal, and so on. These classes use a common basic random number generation routine which is realized in the ACG class. Here are some examples of using random numbers.

The first example is the part of the DE Poisson star. See the DE chapter for details on how to write DE stars.

```
hinclude { <NegExp.h> }
ccinclude { <ACG.h> }
protected {
      NegativeExpntl *random;
}
// declare the static random-number generator in the .cc file
code {
      extern ACG* gen;
}
constructor {
      random = NULL;
}
destructor {
      if(random) delete random;
}
setup {
      if(random) delete random;
      random = new NegativeExpntl(double(meanTime),gen);
      DERepeatStar :: setup();
}
go {
        ......
      // Generate an exponential random variable.
      double p = (*random)( ;
        ......
}
```
The built-in class for an exponentially distributed random numbers is NegativeExpntl.

The Ptolemy kernel provides a single object to generate a stream of random numbers; the global variable gen (a poor choice of name, perhaps) is a pointer to it. We create an instance of the NegativeExpntl class in the setup method, not in the constructor since Ptolemy allows you to change the seed of the random number generator. When the user changes the seed of the random number generator, the object pointed to by gen is deleted and re-created, so all objects such as the one pointed to by random in this star become invalid.

Finally, we can read a random number of the specific type by calling operator () of the NegativeExpnl class.

This example uses a uniformly distributed random number.

```
hinclude { <Uniform.h> }
ccinclude { <ACG.h> }
protected {
      Uniform *random;
}
// declare the extern random-number generator in the .cc file
code {
      extern ACG* gen;
}
constructor {
     random = NULL;
}
destructor {
      if(random) delete random;
}
setup {
      if(random) delete random;
      random = new Uniform(0,double(output.numberPorts()),gen);
}
go {
      ......
      double p = (*random)( ;
      ......
}
```
You may notice that the two examples above are very similar in nature. You can get another kind of distribution for the random numbers, by including the appropriate library file in the .h file and by creating the instance with the right parameters in the setup method.